# <span id="page-0-0"></span>Package: gitdown (via r-universe)

June 27, 2024

Title Turn Your Git Commit Messages into a HTML Book

Version 0.1.6

Description Read all commit messages of your local git repository and sort them according to tags or specific text pattern into chapters of a HTML book using 'bookdown'. The git history book presentation helps organisms required to testify for every changes in their source code, in relation to features requests.

License MIT + file LICENSE

URL <https://thinkr-open.github.io/gitdown/>, <https://github.com/Thinkr-open/gitdown>

BugReports <https://github.com/Thinkr-open/gitdown/issues>

#### Depends  $R$  ( $>= 3.4$ )

Imports attempt, bookdown, dplyr, git2r (>= 0.26.0), knitr, magrittr, purrr, rmarkdown, stats, stringi, tidyr, utils

**Suggests** testthat  $(>= 3.0.0)$ , with r

VignetteBuilder knitr

Config/testthat/edition 3

Encoding UTF-8

Roxygen list(markdown = TRUE)

RoxygenNote 7.1.2

Repository https://thinkr-open.r-universe.dev

RemoteUrl https://github.com/ThinkR-open/gitdown

RemoteRef HEAD

RemoteSha 62de39c52a84415e9d07cce8f0755dd3bb225d8a

# **Contents**

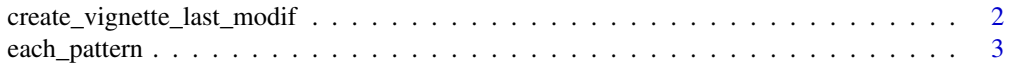

<span id="page-1-0"></span>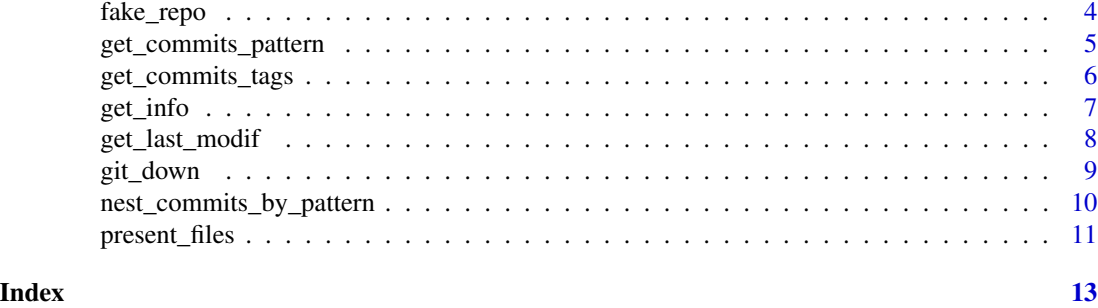

```
create_vignette_last_modif
```
*Creates and updates a vignette in the 'vignette/' directory of a package with last modification time of tracked files*

# Description

Creates and updates a vignette in the 'vignette/' directory of a package with last modification time of tracked files

### Usage

```
create_vignette_last_modif(
 repo = "."path = "R",recursive = TRUE,
 untracked = TRUE
)
update_vignette_last_modif(
 repo = "."path = "R",recursive = TRUE,
 untracked = TRUE
)
```
# Arguments

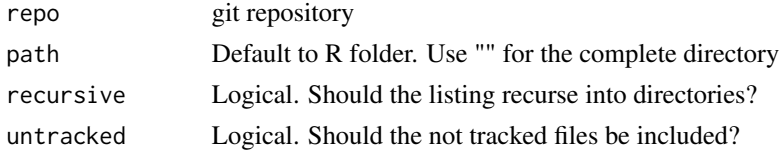

# Value

No return value, called for side effect. Creates and updates the content of the "modification\_files.Rmd" vignette

# <span id="page-2-0"></span>each\_pattern 3

### Examples

```
# Creates vignette
repo <- fake_repo(as.package = TRUE)
if (rmarkdown::pandoc_available("2.0.0")) {
 create_vignette_last_modif(repo, path = "R")
}
# update vignette
repo <- fake_repo(as.package = TRUE)
if (rmarkdown::pandoc_available("2.0.0")) {
 update_vignette_last_modif(repo, path = "R")
 rmarkdown::render(file.path(repo, "vignettes", "modification_files.Rmd"))
}
```
each\_pattern *Create the text to add in a markdown file to present each pattern as a chapter of the book*

# Description

Create the text to add in a markdown file to present each pattern as a chapter of the book

### Usage

```
each_pattern(nest_commits, pattern.type)
```
#### Arguments

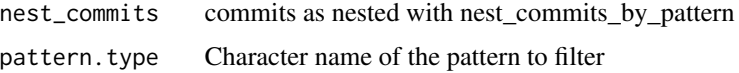

#### Value

A tibble with a row for each different pattern found and a 'text' column to be included in a markdown file:

- pattern.content: pattern found in the commit message
- link\_pattern: internal url of the pattern in the future HTML gitbook
- text: list of vectors of markdown text to present commits of each pattern in the HTML gitbook output
- pattern.type: name of the pattern found in the commit message
- pattern.title: pattern.content or title used in the pattern.table a nested 'data' column with all related commits
- pattern\_numeric: extraction of numeric value in pattern.content
- data: a nested list of tibbles with commits content as issued from [get\\_commits\\_pattern\(\)](#page-4-1)

# Examples

```
repo <- fake_repo()
res_commits <- nest_commits_by_pattern(
  repo,
  pattern = c("Tickets" = "ticket[[:digit:]]+"),
  ref = "main", silent = TRUE
\lambdaeach_pattern(res_commits, "Tickets")
```
# fake\_repo *Create a fake git repository in a specific folder*

# Description

A fake repository allows to create reproducible examples for this package functions

# Usage

```
fake_repo(path = tempfile(pattern = "git2r-"), as.package = FALSE)
```
#### Arguments

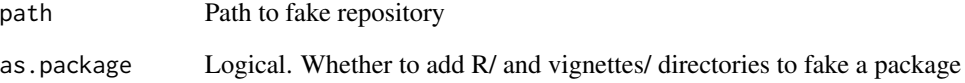

# Value

Character. Path of a fake repository used for reproducible examples. Fake repository contains a few files with an initiated git repository.

```
# Fake repository with git
fake_repo()
# Fake repository that looks like package with git
fake_repo(as.package = TRUE)
```
<span id="page-3-0"></span>

<span id="page-4-1"></span><span id="page-4-0"></span>get\_commits\_pattern *Get commits associated with a text pattern*

# Description

Get commits associated with a text pattern

# Usage

```
get_commits_pattern(
  repo = "."pattern = c(Ticket = "#[[:digit:]]+"),pattern.table = NULL,
  ref = "main",
 path = NULL,
  silent = FALSE
\mathcal{L}
```
# Arguments

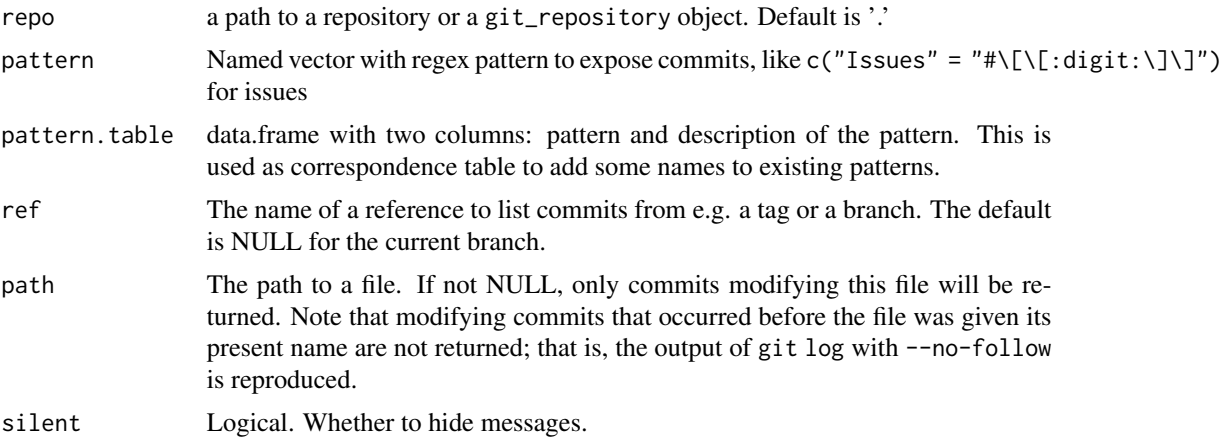

#### Value

A tibble with one line for each commit, duplicated if associated with multiple patterns and the following columns:

- sha: sha of the commit
- summary: First line of the commit message
- message: Full content of the commit message
- author: author of the commit
- email: email of the author
- when: commit time
- <span id="page-5-0"></span>• order: order of commit messages. 1 is the oldest.
- tag.name: name of tag associated with all commits since the last tag
- tag.message: message of the tagged commit
- pattern.type: name of the pattern found in the commit message
- pattern.content: pattern found in the commit message

### Examples

```
repo <- fake_repo()
get_commits_pattern(repo = repo, pattern = c("Ticket" = "#[[:digit:]]+"))
get_commits_pattern(repo = repo,
  pattern = c("Ticket" = "ticket[[:digit:]]+", "Issues" = "#[[:digit:]]+"))
```
get\_commits\_tags *Get commits associated chronologically with tags*

# Description

Get commits associated chronologically with tags

#### Usage

```
get_commits_tags(repo = ".", ref = "main", path = NULL, silent = FALSE)
```
# Arguments

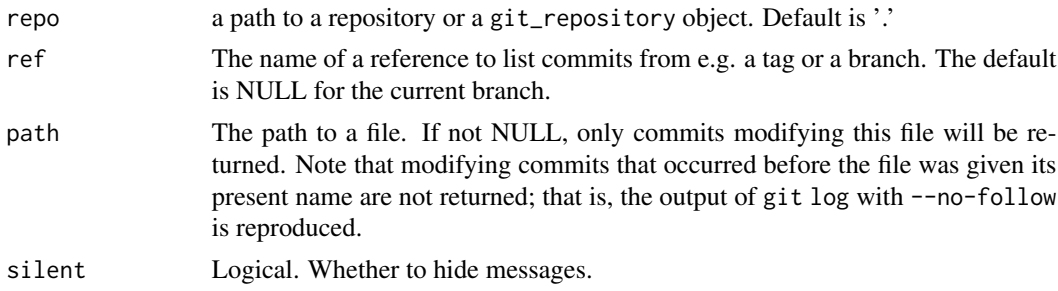

#### Value

A tibble with one line for each commit and the following columns:

- sha: sha of the commit
- summary: First line of the commit message
- message: Full content of the commit message
- author: author of the commit
- email: email of the author
- when: commit time

#### <span id="page-6-0"></span>get\_info 7

- order: order of commit messages. 1 is the oldest.
- tag.name: name of tag associated with all commits since the last tag
- tag.message: message of the tagged commit

### Examples

```
repo <- fake_repo()
get_commits_tags(repo = repo)
```
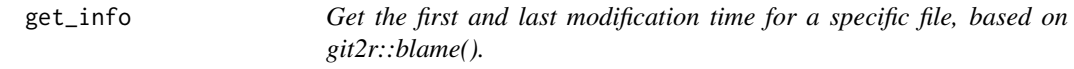

# Description

Get the first and last modification time for a specific file, based on git2r::blame().

# Usage

```
get_info(path, repo = ".")
```
# Arguments

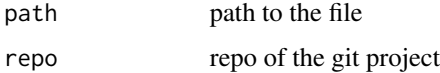

### Value

A list with information of the selected file:

- file: file name
- in\_repository: Logical. Whether the file has already been commit once in the git repository
- first\_modif: time of first modification. Commit time if in the git repository, system date of creation otherwise.
- last\_modif: time of last modification. Commit time if in the git repository, system date of last modification otherwise.

```
repo <- fake_repo()
get_info(list.files(repo)[1], repo = repo)
```
<span id="page-7-0"></span>

# Description

Get the first and last modification time of files of a directory

# Usage

```
get_last_modif(repo = ".", path = "R", recursive = TRUE, untracked = TRUE)
```
# Arguments

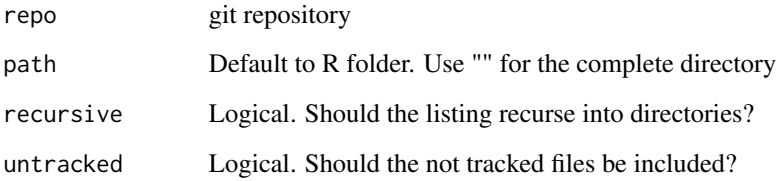

# Value

A list of files with information of each file:

- file: file name
- in\_repository: Logical. Whether the file has already been commit once in the git repository
- first\_modif: time of first modification. Commit time if in the git repository, system date of creation otherwise.
- last\_modif: time of last modification. Commit time if in the git repository, system date of last modification otherwise.

```
repo <- fake_repo()
# Complete repository
get_last_modif(repo = repo, path = "")
repo <- fake_repo(as.package = TRUE)
# Complete repository
get_last_modif(repo = repo, path = "")
```
#### <span id="page-8-0"></span>Description

Read all commit messages of your local git repository and sort them according to tags or specific text pattern into chapters of a HTML book using 'bookdown'. Each chapter is a group of commits. The first page gives a summary of all the groups.

#### Usage

```
git_down(
  repo = "."book_path = "gitdown",
 open = TRUE,author = "John Doe",
 pattern = c(Issues = "#[[:digit:]]+"),pattern.table = NULL,
 ref = "main",...
)
```
# Arguments

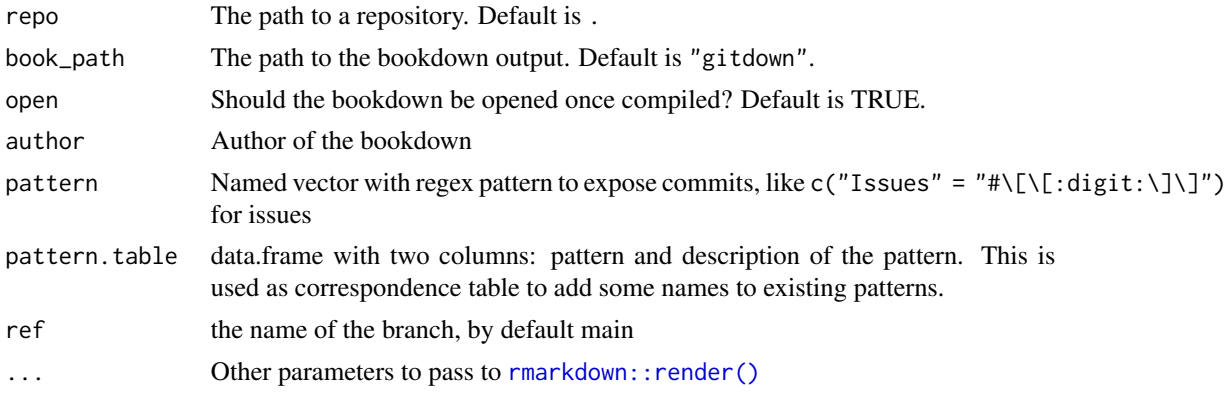

#### Value

Path of the HTML gitbook saved in the repo/book\_path directory.

```
repo <- fake_repo()
if (rmarkdown::pandoc_available("2.0.0")) {
res <- git_down(repo, pattern = c("Tickets" = "ticket[[:digit:]]+", "Issues" = "#[[:digit:]]+"),
   open = FALSE)
}
```

```
## Not run:
# Open the book
 browseURL(res)
## End(Not run)
# With table of correspondence
pattern.table \leq data.frame(number = c("#2", "#1"),
  title = c("#2 A second issue to illustrate a blog post",
                       "#1 An example of issue"))
if (rmarkdown::pandoc_available("2.0.0")) {
  res <- git_down(repo, pattern = c("Issues" = "#[[:digit:]]+"),
   pattern.table = pattern.table, open = FALSE)
}
## Not run:
# Open the book
  browseURL(res)
## End(Not run)
```
nest\_commits\_by\_pattern

*Nest all commits by each pattern found in the commit messages*

# Description

Nest all commits by each pattern found in the commit messages

### Usage

```
nest_commits_by_pattern(
  repo,
 pattern = c(Issues = "#[[:digit:]]+"),pattern.table = NULL,
  ref = "main",
  silent = TRUE
\lambda
```
### Arguments

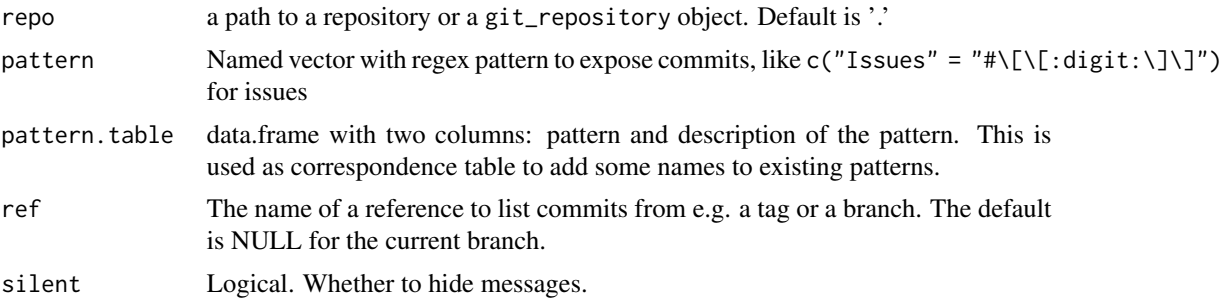

<span id="page-9-0"></span>

# <span id="page-10-0"></span>present\_files 11

### Value

A tibble with a row for each different pattern found in commit messages and following columns:

- pattern.type: name of the pattern found in the commit message
- pattern.content: pattern found in the commit message
- pattern.title: pattern.content or title used in the pattern.table a nested 'data' column with all related commits
- pattern\_numeric: extraction of numeric value in pattern.content
- link\_pattern: internal url of the pattern in the future HTML gitbook
- data: a nested list of tibbles with commits content as issued from [get\\_commits\\_pattern\(\)](#page-4-1)

# Examples

```
repo <- fake_repo()
nest_commits_by_pattern(repo)
# With table of correspondence
pattern.table <- data.frame(
  number = c("#2", "#1", "#1000"),
  title = c("#2 A second issue to illustrate a blog post",
            "#1 An example of issue",
            "#1000 issue with no commit"))
 nest_commits_by_pattern(
  repo,
  pattern.table = pattern.table,
  pattern = c("Tickets" = "ticket[[:digit:]]+", " Issues" = "#[[:digit:]]+"))
```
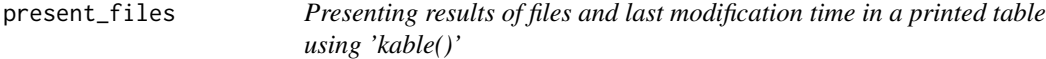

# **Description**

Presenting results of files and last modification time in a printed table using 'kable()'

#### Usage

```
present_files(repo = ".", path = "R", recursive = TRUE, untracked = TRUE)
```
# Arguments

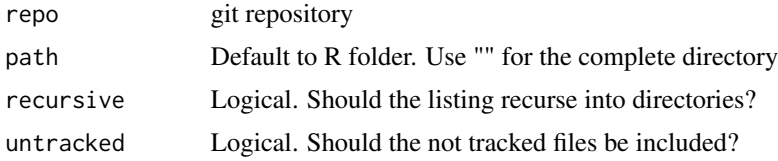

# Value

A 'kable()' output to be included in a markdown file

# Examples

repo <- fake\_repo(as.package = TRUE) cat(present\_files(repo))

# <span id="page-12-0"></span>Index

```
create_vignette_last_modif, 2
each_pattern, 3
fake_repo, 4
get_commits_pattern, 5
get_commits_pattern(), 3, 11
get_commits_tags, 6
get_info, 7
get_last_modif, 8
git_down, 9
nest_commits_by_pattern, 10
present_files, 11
rmarkdown::render(), 9
update_vignette_last_modif
        (create_vignette_last_modif), 2
```